# Winscppwd Crack [Mac/Win]

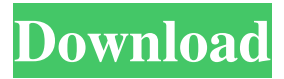

#### **Winscppwd Free [Win/Mac]**

winscppwd is a tiny tool designed to help you restore the passwords stored in WinSCP. You can get started by pointing to the location of the WinSCP.ini file so you can retrieve them. Since the application stores the configurations and data directly in the Windows registry, you may need to switch to WinSCP.ini mode from the program's preferences menu. winscppwd Latest Version: Latest version: 0.0.4 Requires Windows: Windows 10 or later Installation: Windows Registry Editor Version 5.00 ;[winscp] ;Name:Initialize Reg ;Sub:%PATH%\scripts\Initialize\_Reg.reg ;Default value:%PATH%\scripts\Initialize\_Reg.reg ;Value type:Dword ;UserChoice:1 ;Type:Checkbox ;Title:Disable IE zone access for temporary passwords ;KeyPath:HKLM\SOFTWARE\Microsoft\Windows\CurrentVersion\Internet Settings\ZoneMap ;ValueName:ZoneMap0 ;Value:0 ;[winscp] ;Name:Initialize Config ;Sub:%PATH%\scripts\Initialize\_Config.reg ;Default value:%PATH%\scripts\Initialize\_Config.reg ;Value type:Dword ;UserChoice:2 ;Type:Checkbox ;Title:Disable IE zone access for configuration files ;KeyPath:HKLM\SOFTWARE\Microsoft\Windows\CurrentVersion\Internet Settings\ZoneMap ;ValueName:ZoneMap1 ;Value:1 ;[winscp] ;Name:Initialize Uninstall ;Sub:%PATH%\scripts\Initialize\_Uninstall.reg ;Default value:%PATH%\scripts\Initialize\_Uninstall.reg ;Value type:Dword ;UserChoice:3 ;Type:Checkbox ;Title:Disable IE zone access for uninstaller ;KeyPath:HKLM\SOFTWARE\Microsoft\Windows\CurrentVersion\Uninstall ;ValueName:Uninstall0 ;Value:0 ;[winscp] ;Name:Initialize Ini ;Sub:%PATH%\scripts\Initialize\_Ini.reg ;Default value:%PATH%\scripts\Initialize\_Ini.reg ;Value type:Dword

#### **Winscppwd Crack Free Download**

The KEYMACRO (a macro) is used to identify the remote host with a user-defined name. Unlike the Credential Cache, a host name of KEYMACRO is always only one character long. The name can be a sequence of alphanumeric characters and underscores. OpenSSH Fingerprints: Fingerprint data for SSH-2 keys is computed from the RSA or DSA hash function and the SHA1 hash function, so they can be used to authenticate any public key that is created from an OpenSSH keypair. OpenSSH contains several utilities to read fingerprint information from keys. An npp file is a program that can be used to edit and open files in the.npp extension format. To open such a file, you need to download it to your computer. Usually npp files are bundled with other programs for the ease of installation. However, you can also download these files individually. In this article, we will learn how to download npp files manually from online resources. Whenever we run a command or program on our Mac, we often have to provide our AppleID or other usernames and passwords for the service. Sometimes, the information for the service or service provider is kept on an external device such as an AppleTV, which is a common storage medium for usernames and passwords. If the device is not nearby, we need to log in to the external device to find and store the information. In such a situation, you can find the "Password Vault" application on your Mac. This application is designed to store usernames and passwords that are needed to connect to the service provider or login to the computer. If you want to sync this application across different Macs, you can use the following method to download the Password Vault from the App Store. If you are running the latest version of the macOS (Mac OS X v10.15), your MacBook Pro with Touch Bar may have noticed that there are more

functions available for the Touch Bar. This feature is designed to simplify your workflow and make it more convenient. Among all these functions, one of the best is the new website preloading feature. Let's say that your MacBook Pro is facing a tough time to boot. There may be a lot of processes going on, and the machine may hang for a few minutes before it actually starts working. While this is often caused by malfunctioning drivers or software issues, there is one important reason that always comes up: 77a5ca646e

### **Winscppwd X64 (Latest)**

This tool is a part of an SFTP-FTP sync tool. Winscp is a software that helps you with file transfer. This tool can be used for File transfer from local computer to remote server or vice versa. It stores Windows password. In this section you will find solutions, updates and guides related to the "Winscp.exe error 0x80073CF9" error code. There are also possible solutions, updates and guides about "Winscp.exe error 0x80073CF9" error with it's possible causes and possible workarounds available. Maybe one of the solutions will help you fix this error. We try to answer to your question on how to fix, solve or get rid of the 0x80073CF9 error code. Just press Ctrl + F and type "Winscp.exe error 0x80073CF9" in the search box. You will find the solution to your problem directly or find the answers to similar questions. In case you can not find a solution for your problem on this page, just contact us. We are able to help you resolve your error. Please use the form below to contact us. Your name: Subject: E-mail: Enter your e-mail: Enter your message: Thank you for your message. We will contact you as soon as possible. 1. What do you do for a living? 2. What would be your dream job? 3. Do you like the name of this site? 4. What is your location? 5. How old are you? 6. How many computers do you own? 7. Which Operating System are you currently using? 8. Do you like going to the movies? 9. Which is the last OS you installed? 10. What is the last app you installed? 11. What is your mood today? 12. Which browser do you use the most? 13. What do you think about these Operating Systems? 14. What are your favorite topics? 15. What is your

#### **What's New in the?**

winscppwd is a tiny tool designed to help you restore the passwords stored in WinSCP. You can get started by pointing to the location of the WinSCP.ini file so you can retrieve them. Since the application stores the configurations and data directly in the Windows registry, you may need to switch to WinSCP.ini mode from the program's preferences menu. On a side note, you can switch to the ini mode from the WinSCP advanced Options sections and then navigate to the Preferences. On this section, you need to navigate to the additional Preference and you should be able to view the Configuration storage, where you can select the INI file (WinSCP.ini). winscppwd Publisher: Nicholas J. Castle Release Date: 2/8/2009 System Requirements: Windows 95/98/2000/NT/XP/Vista/Win7/Win8 Requires: WinSCP Price: Free File Size: 11.0 KB Downloads: 1,045,836 - Last updated: 2019-03-20 Description winscppwd is a tiny tool designed to help you restore the passwords stored in WinSCP. You can get started by pointing to the location of the WinSCP.ini file so you can retrieve them. Since the application stores the configurations and data directly in the Windows registry, you may need to switch to WinSCP.ini mode from the program's preferences menu. On a side note, you can switch to the ini mode from the WinSCP advanced Options sections and then navigate to the Preferences. On this section, you need to navigate to the additional Preference and you should be able to view the Configuration storage, where you can select the INI file (WinSCP.ini). Maintaining the security of your network is a challenging task. At times, you might not even be able to do that. Whether you are the network admin or the user of your network, you are responsible for keeping it secure. No matter how many security mechanisms you deploy, you need to keep an eye on the app store and block the malware downloads. Lastpass Password Manager is one of the most popular password management apps which comes under this category. It is a desktop application that helps you to store and manage all your passwords and login information. Lastpass Password Manager Description: Lastpass Password Manager is one of the most popular password management apps which comes under this category. It is a desktop application that helps you to store and manage all your passwords and login information. Lastpass Password Manager Publisher: Lastpass Release Date: 2013-10-12 System Requirements: Microsoft Windows 7/8/8.1/10,

## **System Requirements For Winscppwd:**

Minimum: OS: Windows XP/Vista/7/8/10 Processor: Dual-Core CPU Memory: 1 GB RAM Graphics: NVIDIA GeForce GTS 450/AMD Radeon HD 5470/AMD Radeon HD 6000 series Display: 1024 x 768 Hard Drive: 17 GB available space Sound Card: DirectX 9.0-compatible sound card Network: Broadband Internet connection Additional Notes: Latest drivers required Recommended: OS: Windows XP

[https://www.cooks.am/wp-content/uploads/2022/06/Phantom\\_Butterflies.pdf](https://www.cooks.am/wp-content/uploads/2022/06/Phantom_Butterflies.pdf) <https://biorepo.neonscience.org/portal/checklists/checklist.php?clid=2855> [https://kingspremiumhemp.com/wp-content/uploads/2022/06/Network\\_Device\\_Analyzer.pdf](https://kingspremiumhemp.com/wp-content/uploads/2022/06/Network_Device_Analyzer.pdf) <https://www.bryophyteportal.org/portal/checklists/checklist.php?clid=10513> <https://mentalfinesse.com/wp-content/uploads/2022/06/catren.pdf> <https://granadaproperti.com/?p=5249> <https://thebrothers.cl/prinstats-activation-for-pc/> [https://fennylaw.com/wp-content/uploads/2022/06/Boxoft\\_All\\_to\\_AMR\\_Converter.pdf](https://fennylaw.com/wp-content/uploads/2022/06/Boxoft_All_to_AMR_Converter.pdf) [http://www.simplyguyana.com/wp-content/uploads/2022/06/HTML\\_Quick\\_Edit\\_Bar.pdf](http://www.simplyguyana.com/wp-content/uploads/2022/06/HTML_Quick_Edit_Bar.pdf) <https://midirectorionica.com/mailinator-crack-free-registration-code-download-latest-2022/>